# Unidirectional Sync from Service Desk

Last Modified on 03/25/2024 10:22 am EDT

**Warning**: Despite our best efforts, code can change without notice due to a variety of factors. If you encounter an issue in any of the code shown here and find that a specific block of code is not correct, or is causing errors, please check with the [Community](http://community.exalate.com) to find an updated version.

This use case shows how you can connect 2 Jira instances such that one instance is used for servicing customers, and the other for tracking development tasks.

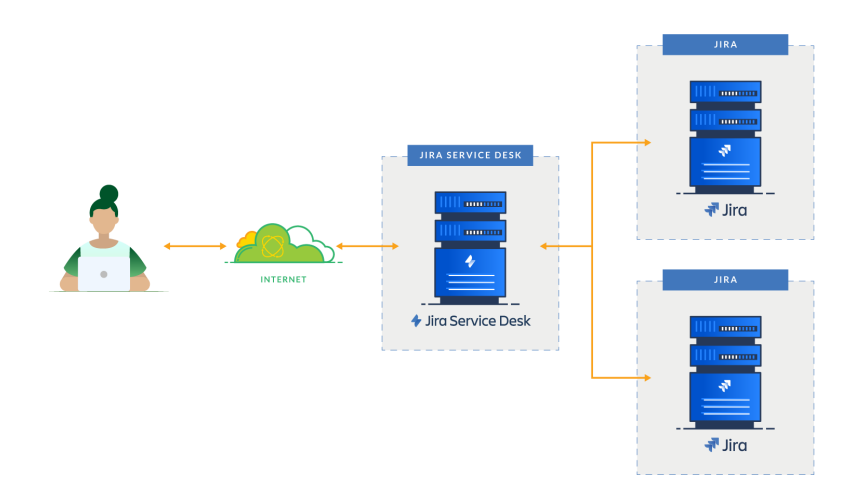

## Jira Configuration

To support the **Send to development** function, the workflow of the Service desk configuration should be slightly changed.

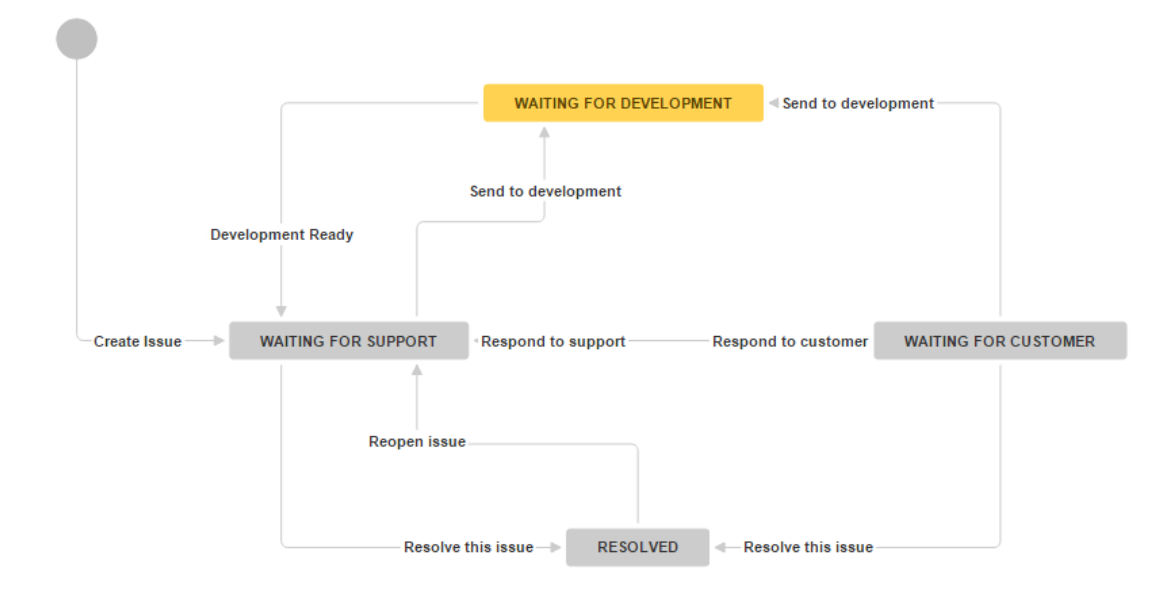

You need to add an **Exalate post [function](https://exalatedocs.knowledgeowl.com/docs/exalate-now-post-function)** to the **Send to development** transition using the previously created connection **DeskDev.**

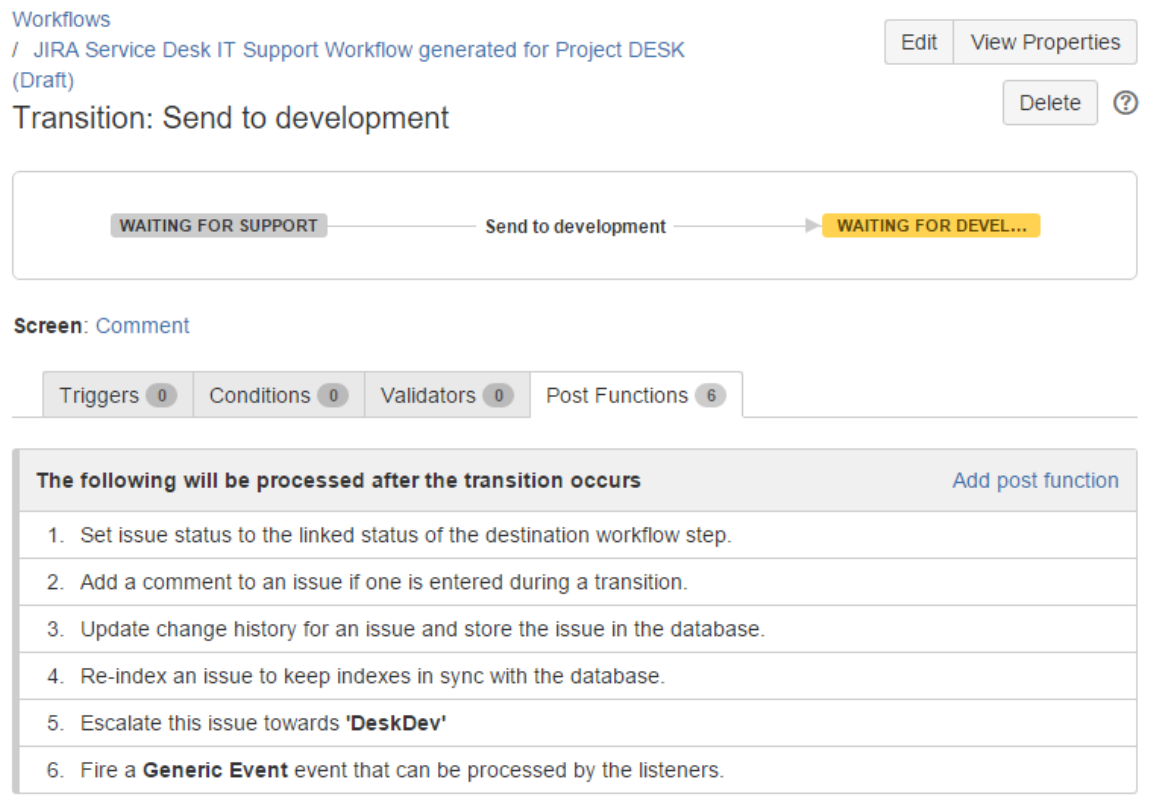

**Note**: The **Exalate post [function](https://exalatedocs.knowledgeowl.com/docs/exalate-now-post-function)** is the last in the list as the synchronization needs to take all the changes (such as comments) with it.

## Sync Rules Setup

### Service desk Configuration

#### Outgoing sync

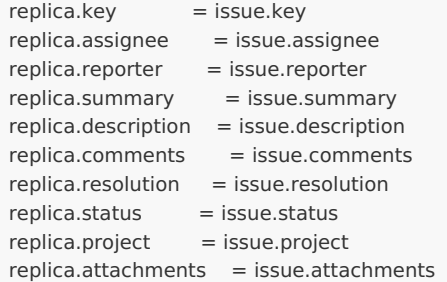

#### Incoming sync

```
if (firstSync) {
return // ignore incoming requests to create issues
} else {
issue.summary = replica.summary
issue.description = replica.description
issue.comments += replica.addedComments
issue.attachments += replica.addedAttachments
```
//When the development issue is resolved, trigger the development ready transition

```
if (replica.resolution != null) {
issue.doTransition = "Development Ready"
}
}
```
### Development JIRA Configuration

#### Outgoing sync

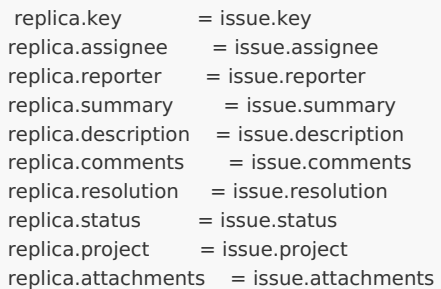

Incoming sync

```
issue.projectKey = "ACME"
issue.typeName = "Task"
issue.summary = replica.summary
issue.description = replica.description
issue.comments += replica.addedComments
issue.attachments += replica.addedAttachment
```
//When the remote issue is in status 'waiting for development' and the local issue has been closed, reopen it

if (replica.status.name == "Waiting for development" && issue.resolution != null) { issue.doTransition = "Reopen" }

#### Have more questions? Ask the [community](https://community.exalate.com/)

#### **O N T H I S PA G E** [About](https://exalate.com/who-we-are) Us **Product**

[Release](http://docs.exalate.com/docs/release-history) History *[*가<br>Jira Conf<u>ig</u>uration Sync Rules Setup API [Reference](http://docs.exalate.com/#SyncRulesSetup1) [Glossary](http://docs.exalate.com/docs/glossary) [간 [Security](http://docs.exalate.com/docs/security)<sup>[2]</sup> Pricing and [Licensing](http://docs.exalate.com/docs/pricing-licensing)  $\Box$ **Resources** [Academy](https://exalate.com/academy)<sup>[3]</sup> [Blog](https://exalate.com/blog) <sup>[2</sup> [YouTube](https://www.youtube.com/@exalate-integration) Channel [8] [Ebooks](https://exalate.com/ebooks-and-whitepapers/) [소 **Still need help?** Join our [Community](https://community.exalate.com) <sup>[2</sup>] Visit our [Service](https://exalate.atlassian.net/servicedesk/customer/portal/5) Desk <sup>[2]</sup> Find a [Partner](https://exalate.com/partners)